## Optochtcomité in 't rijk van De Aester Sjaelen Uul Pey-Echt bestaat 3x11 jaar Door 'steinse moer' voor bonte stoet

PEY-ECHT - Al 33 jaar gaat het optochtcomité in het rijk van Vastelaovesvereniging De Aester Siaelen Uul door een 'steinse moer' voor de bonte stoet in Pey-Echt. Ook dit jaar is het vijfkoppige comité al weer volop actief om de 'grote' en kinderoptocht in het Prinsriek Pèj voor te bereiden. Voor een 3x11-feest of -receptie hebben voorzitter Dré Bongaerts, penningmeester Dolf Vergoossen en secretaris Jan Roebroeks en de leden Eric Burger en Hub Wolters het dus te druk. Maar wie hun werk en de optochten in Pey een warm hart toedragt kan deze waardering uitdrukken in een geldelijke bijdrage op het bankrekeningnummer van het optochtcomité:

14.20.13.897, onder vermelding van: extra bijdrage jubileum optochtcomité.

De optocht in het jaar 1970 was de eerste die het comité organiseerde. De toenmalige Prins Wil II (Ramakers) kijkt nog met genoegen terug op de organisatie ervan. In 1969 namen enkele Awd Prinsen het initiatief tot de oprichting van een optochtcomité. Ideeën moesten omgezet

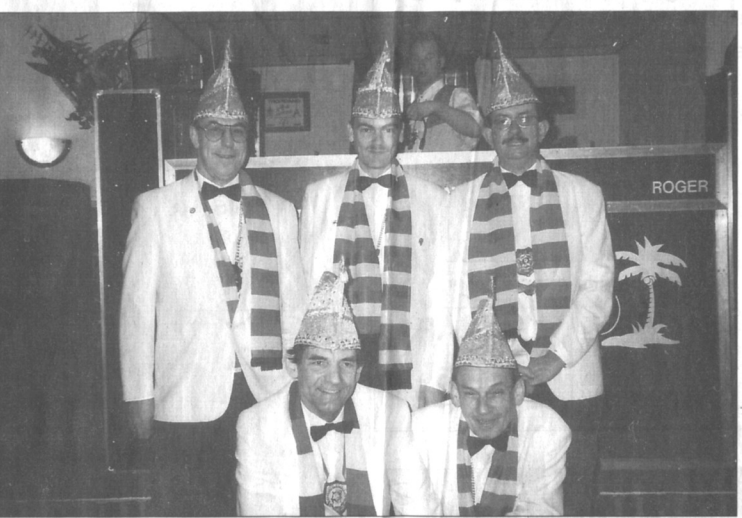

Het huidige optochtcomité is alweer druk bezig met de organisatie van de optochten in het Prinseriek Pèj. Van links naar rechts<br>staand: Jan Roebroeks, Eric Burger en Dolf Vergoossen, onder: Hub Wolters en Dré Bongaerts.

Riggerii Mossien omkeed worden in daden. De oud prinsen Maan v. Neer en Ad Tubee pakten de koe bij de horens. In een mum van tiid werd er een volwaardig comité geformeerd. Het eerste comité bestond uit de awd Prinsen: voorzitter: Maan van Neer, secretaris: Pustjens, penningme-Jan ster: Sjieër Vergoossen en bestuursleden: Jo Mestrom, Jan Peeters, Wil Cleven en Ad Tubee.

## Oren

In de begintijd organiseerden zij heel wat kienavonden en warenmeesters in het organiseren van droppings. Allemaal met het doetl het nieuwe comité financiële ruggegraat te geven onder het motto: we doen het goed of niet. Ook de Peyer middenstand liet zich niet onbetuigd en steunde financieel het

nieuwe comité. De 1e Aester S.U cup werd geschonken door juwelier Marius Utens. Het comité vond dat er een paar 'oren' aan de beker moest komen. Dit staaltie van vakmanschap is toen in eigen beheer uitgevoerd, hoewel er bij vermeld dient te worden dat tijdens deze werkzaamheden de keukentafel bij Ad Tubee zo te lijden heeft gehad dat deze helaas vervangen moest worden.

## Supercup

De kwaliteit van de Pèjer optocht zat in de lift. Grote gangmaker hierbij was de familie Janssen die met creatieve inzet van veel familieleden de optocht niet alleen een ander aanzicht gaf, maar ook 3 jaar achter elkaar de grote Aester S.U cup in de wacht sleepte, die zo definitief in het bezit kwam van deze vastelaovesfamilie in

hart en nieren. Vanuit de Peyer middenstand waren er direct personen die een nieuwe cup wilden schenken. Maar het was oud Prins Joep v. Ool die als eerste reageerde en toen een nieuwe supercup heeft gesponsord.

Origineel, uitbundig, kleurrijk, luidden de omschrijvingenin de dagbladen bij het verslag van de Peyer optocht. Het was en is aan alle buurtvernigingen, Einzelgängers, verenigingen van de Slek. Hingen, kern Pey en Schilberg te danken dat de vastelaovesoptocht is geworden tot wat hij nu is. Door eensamenwerking drachtige binnen het comité en de positieve invloed die dit had op de totale organisatie van de optocht werd besloten, mede gezien de toenemende verantwoordelijkheden en alles wat met een dergelijke "klus" te maken heeft. het

comité om te vormen tot een Stichting. Dit gebeurde op 12 februari 1979. Het oprichten van de Stichting hield tevens in dat er officieel een "scheiding" tot stand was gekomen tussen de vasteloavesverening en het optochtcomité. Hierdoor kon het comité onafhankelijk van de vastelaovesvereniging

erken.Leden die ook actief zijn geweest voor het comité zijn: Guus Peeters, Sjieër Jennissen. Frans Bongers en Paul Eberson.

## Objectief

Onder bezielende leiding van oud prins Dré Bongaerts timmert men verder aan de optocht(en). In samenwerking met de St. Antoniusput van de Slek wordt daar op de zondag voor carnaval de kinderoptocht geörganiseerd. **De** organisatie van de optochten wordt steeds com-

Nevenactiviteiten plexer. zijn noodzakelijk om aan de verwachtingen te kunnen blijven voldoen. Er wordt gezocht naar uitbreiding. De oud-prinsen, Jan Roebroeks, Eric Burger en Dolf Vergoossen stelden zich respectievelijk in 1983-1986 en 1987 beschikbaar voor het comité. De jurering van de optochten wordt ter hand genomen door personen die onafhankelijk van elkaar functioneren. Dit is de enige waarborg voor een zo groot mogelijke objectiviteit bijde beoordelingen. Oud comitéleden als: Sijeër Vergoossen, Jan Peters. Guus Peeters, Jan Pustiens en Wil Cleven zijn naar menselijke begrippen veel te vroeg heengegaan. De organisatie denkt met respect aan deze personen terug en alles wat ze voor het optochtcomite en de Pever gemeenschap betekend hebben